## **Funzione Required**

Tramite questa funzione è possibile impostare un campo come obbligatorio o toglierne l'obbligatorietà.

Out::required( \$this->nameForm . ' CAMPO', \$required, \$validate );

Con il parametro 'required' decidiamo se impostare o togliere l'obbligatorietà dal campo. (true o false) Nel caso il paramtro 'required' sia true, con il parametro 'validate' è possibile decidere se validare il campo lato client o meno. (true o false)

From: <https://wiki.nuvolaitalsoft.it/>- **wiki**

Last update: **2018/03/19 10:45**

Permanent link: **[https://wiki.nuvolaitalsoft.it/doku.php?id=sviluppo:funzione\\_required](https://wiki.nuvolaitalsoft.it/doku.php?id=sviluppo:funzione_required)**

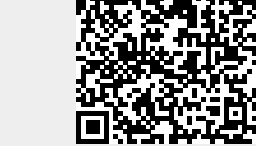